## **2014 US GAAP Financial Statement Disclosure Examples**

## **Description**

The 2013-2014 U.S. GAAP Financial Statement Disclosure Examples title provides a complete, quick, and valuable reference source for financial statement disclosures and key presentation requirements. Specifically, the title:

- Provides over 750 examples of realistic sample footnote disclosures to assist in the preparation of financial statements for an audit, a review, or a compilation engagement.
- Incorporates all currently effective pronouncements, including those that cover areas of unusual difficulty, such as financial instruments, fair value, business combinations, consolidation, income taxes, pensions, accounting changes, and variable interest entities.
- Organizes the example footnote disclosures into a library, from which they can be easily inserted into any Microsoft Word workpaper in ProSystem fx Engagement.
- Included pre-defined name and data links, where appropriate, so that the client name the period end date are automatically populated.

The 2013-2014 US GAAP Financial Statement Disclosure Examples is current through the issuance of the following pronouncements:

 FASB Accounting Standards Update No. 2013-05, Foreign Currency Matters (Topic 830): Parent's Accounting for the Cumulative Translation Adjustment upon Derecognition of Certain Subsidiaries or Groups of Assets within a Foreign Entity or of an Investment in a Foreign Entity.

In addition to the disclosures examples provided in this installation, the **GAAP Financial Statement Disclosures Manual** also includes a financial statement disclosures checklist that provides a centralized resource of the required and recommended GAAP disclosures and key presentation items currently in effect, using the style referencing under the FASB Accounting Standards  $\text{Condition}^{\text{TM}}$ . It is designed to assist the user in determining whether the required financial statement disclosures and key presentation matters have been addressed.

## [Download the Install and Usage Instructions](http://support.cch.com/updates/Engagement/2011%20US%20GAAP%20Financial%20Statement%20Disclosures%20Examples.PDF)

**Note**: You must download and run the [ProSystem fx Engagement Update Utility](https://prosystemfxsupport.tax.cchgroup.com/service/support/engagement/program-updates/downloads/PfxEngUpdateUtility.exe) using the most current [License Update File](http://support.cch.com/updates/Engagement/#engagementLicenseFiles).

How to install:

1. Close all Microsoft programs and ProSystem fx Engagement.

## 2. [Download](https://prosystemfxsupport.tax.cchgroup.com/service/support/engagement/program-updates/downloads/US_GAAP_Financial_Statement_Disclosure_Examples.exe) the **2014 US GAAP Financial Statement Disclosures Examples**

3. After the download is complete, follow the Install and Usage Instructions to install 2013 US GAAP Financial Statement Disclosure Examples

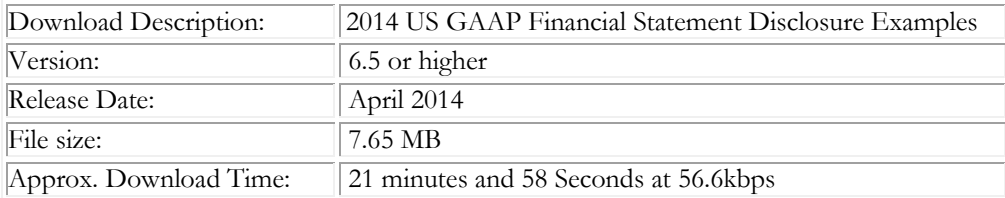

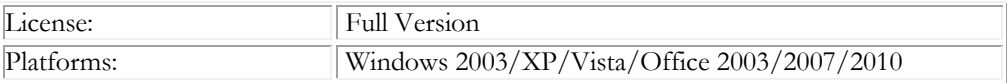

To request additional information about ProSystem fx Engagement and the CCH Integrated Engagement Series, please contact our **Technical Support Group at 1-800-PFX-9998, option 6, option 2.**